## [Manual](http://c.wordmixmans.ru/d.php?q=Manual D-link Dir-625) D-link Dir-625 >[>>>CLICK](http://c.wordmixmans.ru/d.php?q=Manual D-link Dir-625) HERE<<<

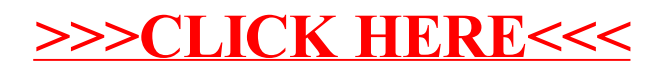